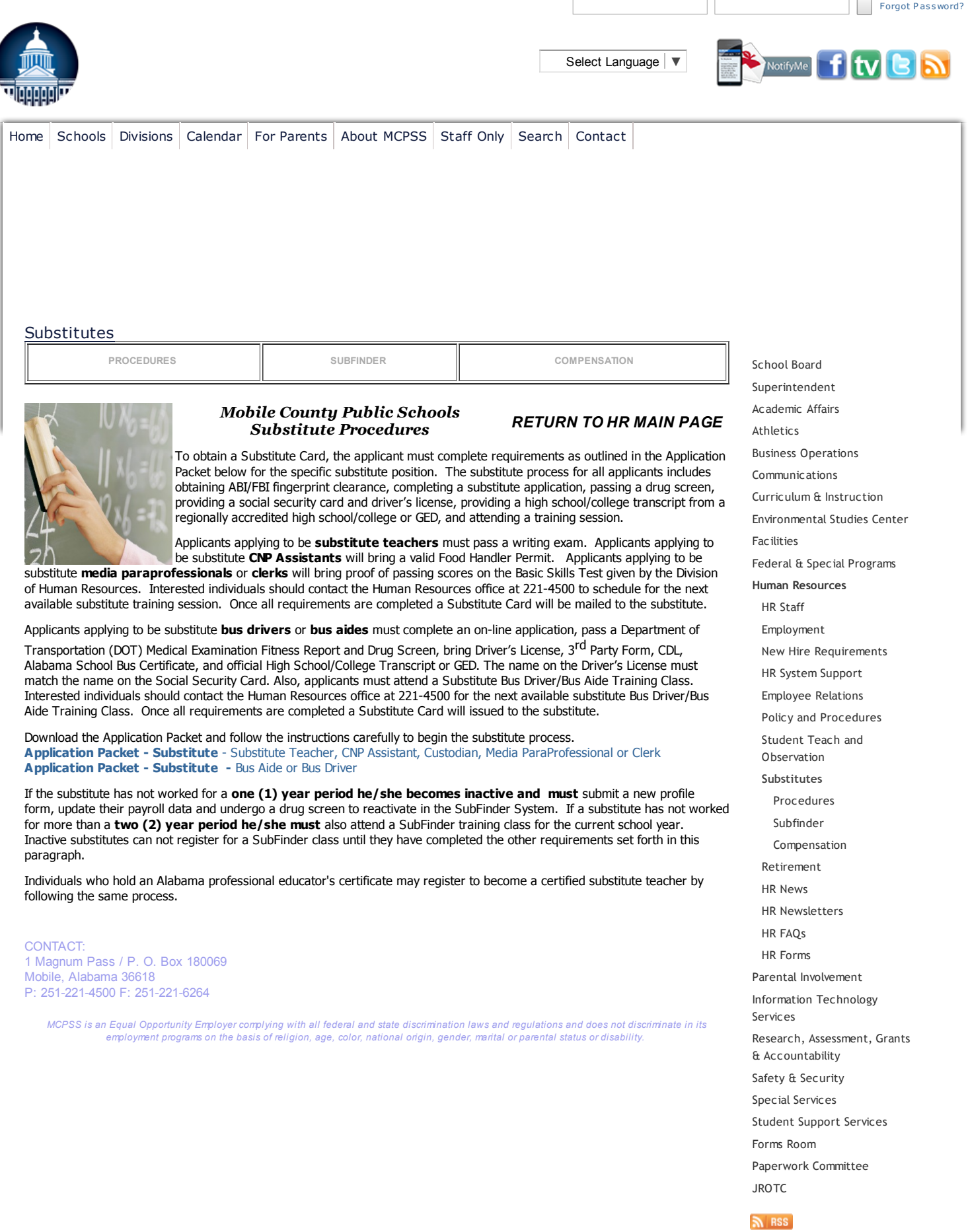

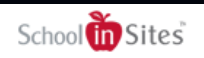

http://www.mcpss.com/?DivisionID=4358&DepartmentID=4178&ToggleSideNav=ShowAll 2/2